Профессиональное образовательное учреждение «Уральский региональный колледж»

# **ПРОГРАММА**

вступительного испытания для поступающих на

## специальности

54.02.01 Дизайн (по отраслям)

55.02.02 Анимация (по видам)

среднего профессионального образования базовой подготовки

Одобрена:

Цикловой (методической) комиссией

Утверждена:

Директором ПОУ «Уральский региональный колледж»

Молодчиком А.В.

Программа вступительного испытания разработана по специальностям среднего профессионального образования базовой подготовки (далее - СПО) 54.02.01 Дизайн (по отраслям); 55.02.02 Анимация (по видам)

Организация-разработчик: Профессиональное образовательное учреждение «Уральский региональный колледж»

Разработчики: Е.С. Ямурзина, преподаватель специальных дисциплин, председатель ЦМК по специальностям: 54.02.01 Дизайн (по отраслям); 55.02.02 Анимация (по видам)

## **СОДЕРЖАНИЕ**

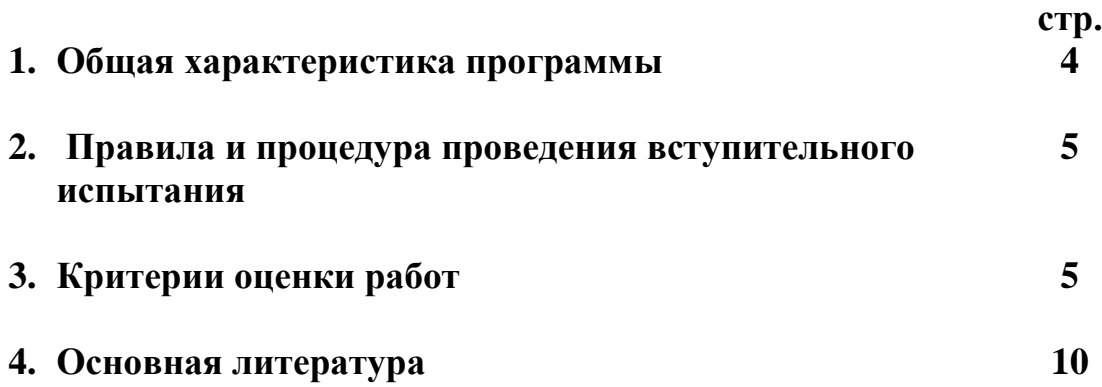

#### **1. Общая характеристика программы**

Данная программа вступительного испытания по специальностям: 54.02.01 Дизайн (по отраслям), 55.02.02 Анимация (по видам) предназначена для абитуриентов, поступающих в ПОУ «Уральский региональный колледж».

Настоящая программа составлена на основании требований к уровню подготовки специалиста по специальностям 54.02.01 Дизайн (по отраслям), 55.02.02 Анимация (по видам).

Программа обеспечивает формирование общих компетенций по специальностям 54.02.01 Дизайн (по отраслям), 55.02.02 Анимация (по видам):

ОК 1. Понимать сущность и социальную значимость своей будущей профессии, проявлять к ней устойчивый интерес.

ОК 2. Организовывать собственную деятельность, выбирать типовые методы и способы выполнения профессиональных задач, оценивать их эффективность и качество.

ОК 3. Принимать решения в стандартных и нестандартных ситуациях и нести за них ответственность.

ОК 4. Осуществлять поиск и использование информации, необходимой для эффективного выполнения профессиональных задач, профессионального и личностного развития.

ОК 5. Использовать информационно-коммуникационные технологии в профессиональной деятельности.

ОК 6. Работать в коллективе, эффективно общаться с коллегами, руководством, потребителями.

ОК 7. Брать на себя ответственность за работу членов команды (подчиненных), за результат выполнения заданий.

ОК 8. Самостоятельно определять задачи профессионального и личностного развития, заниматься самообразованием, осознанно планировать повышение квалификации.

4

ОК 9. Ориентироваться в условиях частой смены технологий в профессиональной деятельности.

Вступительные испытания проводятся по рисунку с целью профессионального отбора по специальностям 54.02.01 Дизайн (по отраслям), 55.02.02 Анимация (по видам).

Цель вступительного испытания по рисунку – проверить соответствие знаний, умений абитуриентов и создать условия для конкурса при поступлении.

#### **2. Правила и процедура проведения вступительного испытания**

В соответствии с программой вступительных испытаний по рисунку поступающий должен выполнить светотеневой рисунок натюрморта, состоящего из предметов быта различной фактуры (стекла, металла и т.д.), гипсовых геометрических тел или гипсовых слепков орнаментов и драпировки. Количество предметов, используемых в постановке, не более пяти.

При выполнении рисунка абитуриент должен продемонстрировать свои знания и умения. В число знаний включаются: основы наблюдательной перспективы, законы распространения света, понятия о светотеневых отношениях.

К умениям можно отнести последовательность работы над рисунком, компоновку рисунка в формате, постановку и построение формы, её выявление и обобщение, а также технические приемы рисования.

Рисунок выполняется на листе ватмана размером А3 (30 см х 40 см) карандашом, время выполнения рисунка – 4 астрономических часа.

#### **3. Критерии оценки работ**

Оценка работы производится по 100-балльной системе. Оценка состоит из суммы баллов за:

5

1. Расположение рисунка в формате – максимально 10 баллов;

2. Построение в соответствии с законами перспективы – максимально 30 баллов;

- 3. Моделирование светотенью максимально 20 баллов;
- 4. Решение тональных отношений максимально 30 баллов;
- 5. Графическая выразительность максимально 10 баллов.

### **4. Примеры вступительных испытаний**

На рисунках 1 - 3 представлены примеры выполнения работ.

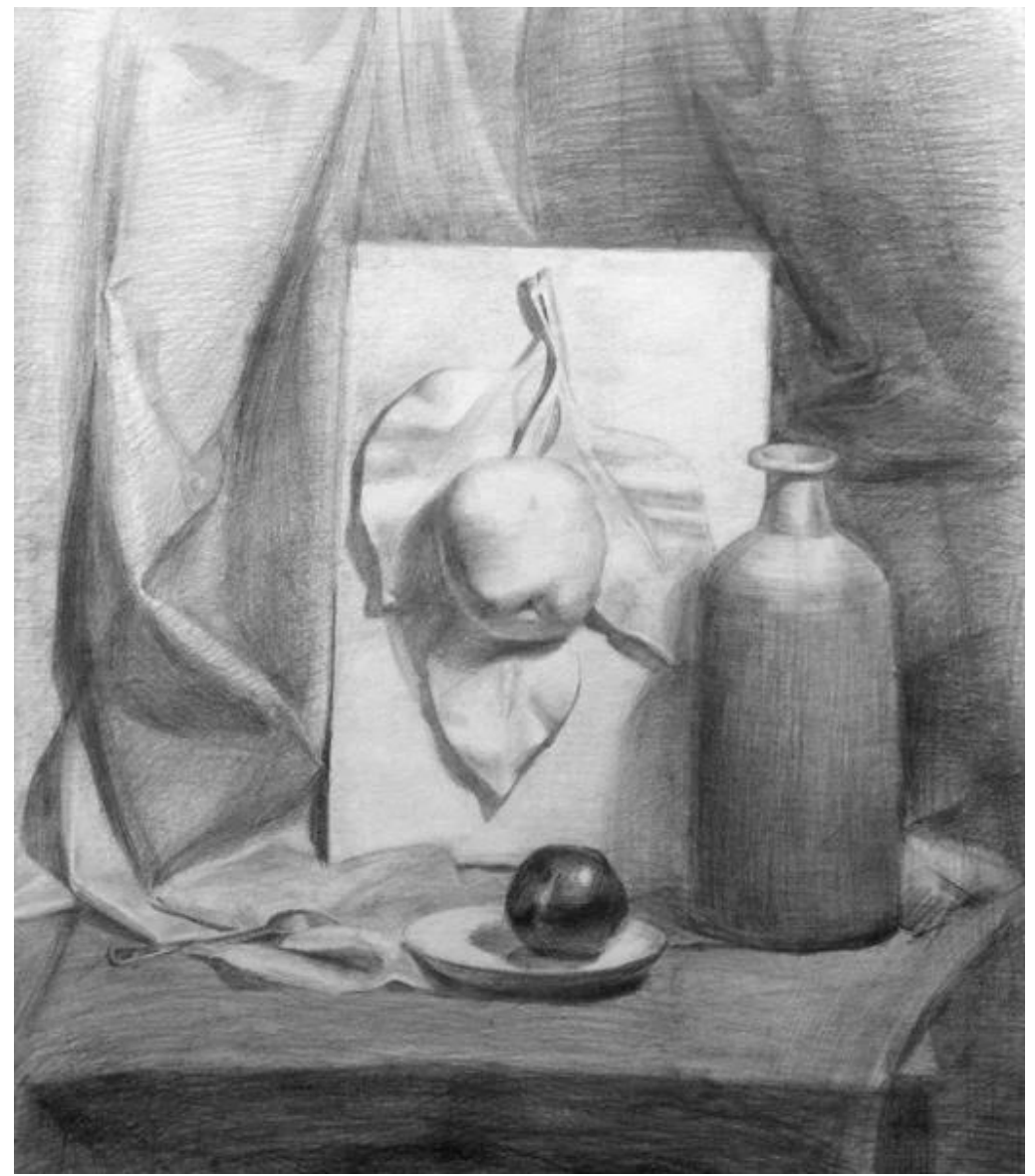

**Рисунок 1**

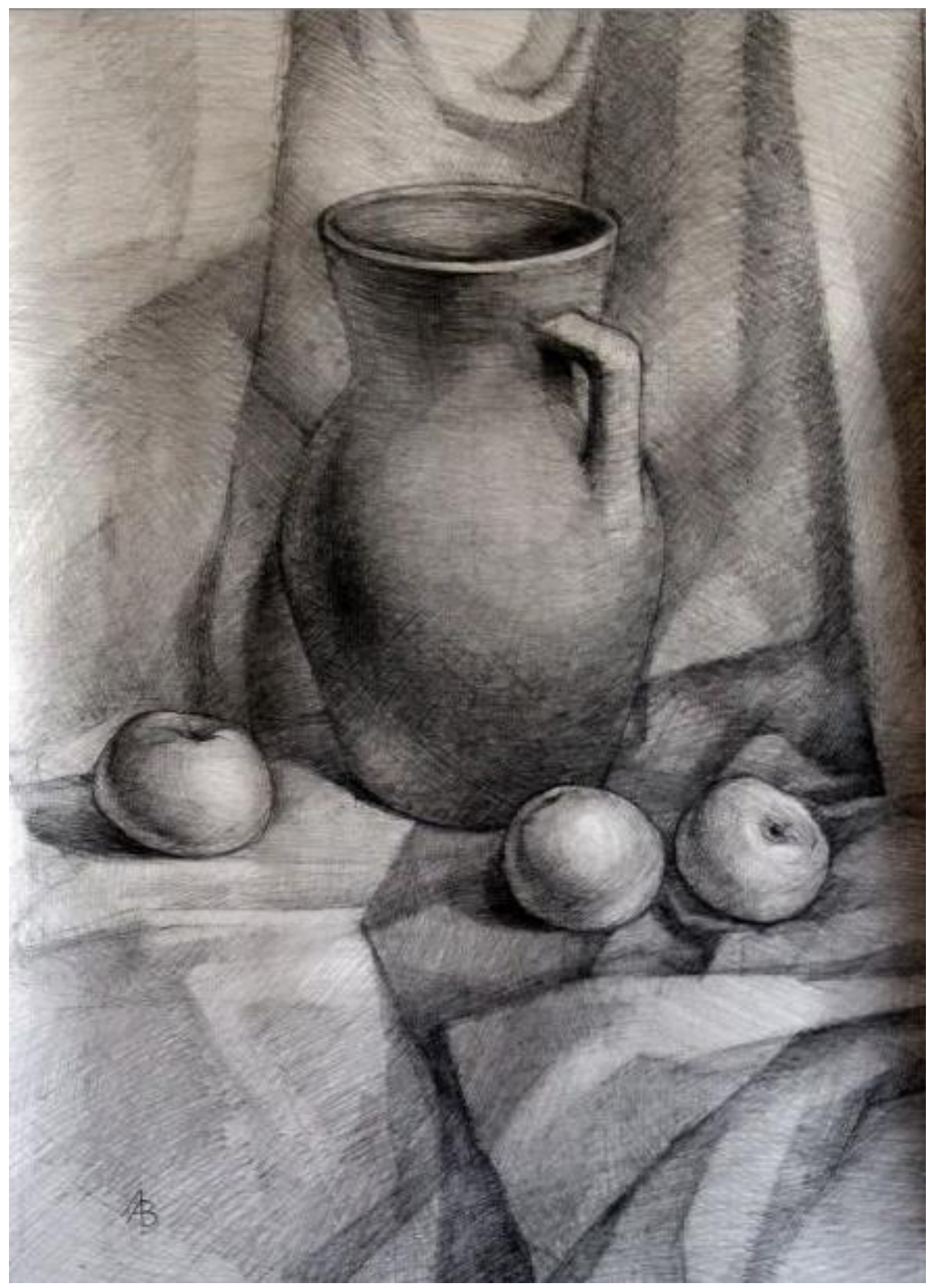

**Рисунок 2**

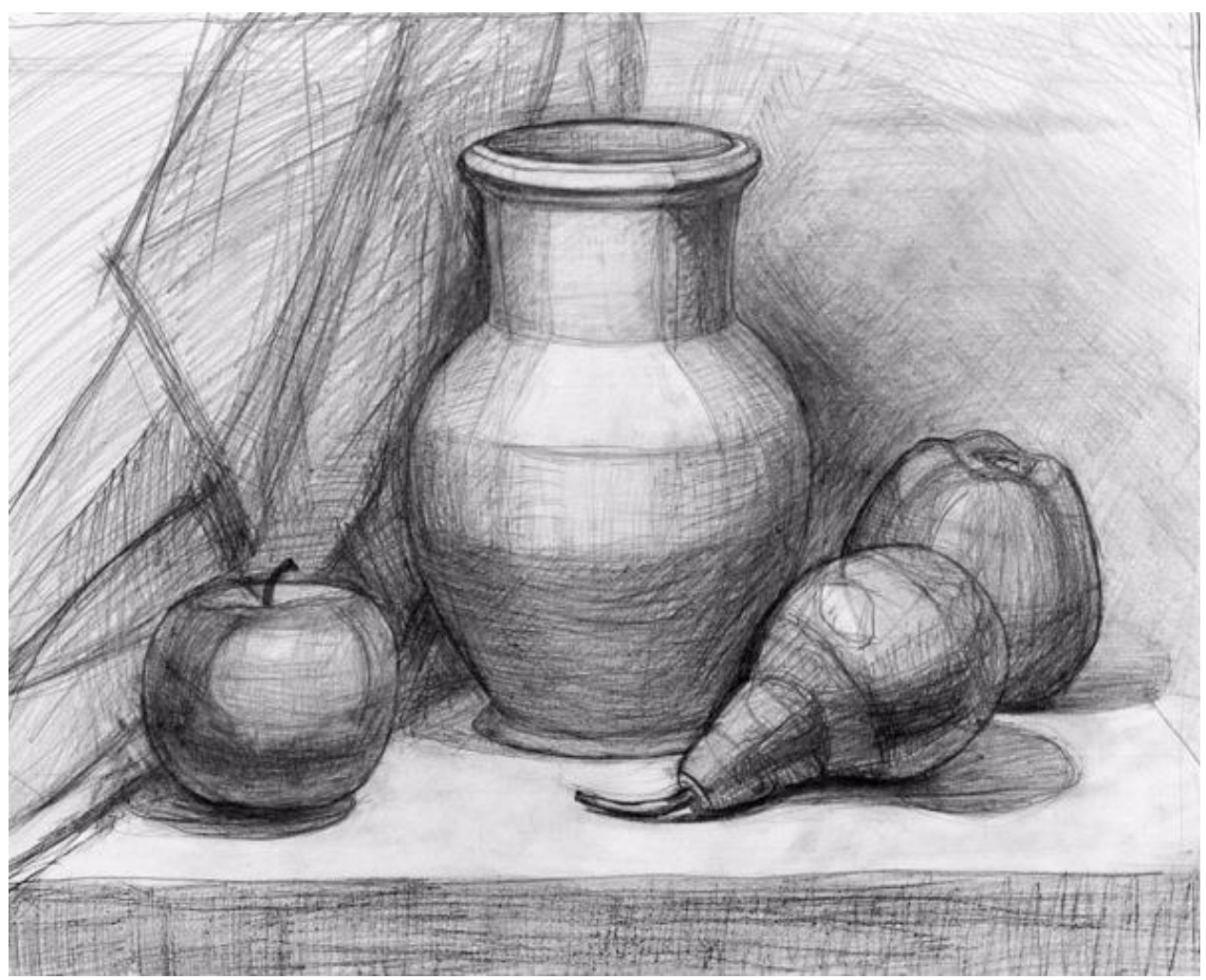

**Рисунок 3** 

#### **5. Основная литература:**

1) Макарова М.Н. Рисунок и перспектива. Теория и практика [Электронный ресурс]: учебное пособие для студентов художественных специальностей/ Макарова М.Н.— Электрон. текстовые данные.— М.: Академический Проект, 2016.— 384 c.— Режим доступа: http://www.iprbookshop.ru/60092.html.— ЭБС «IPRbooks»

2) Ли, Н. Голова человека. Основы учебного академического рисунка : [учебник] / Н. Ли. - М. : Эксмо, 2011. - 262 с.

#### Дополнительная литература:

- 1) Воронцова Ю.В. Перспектива [Электронный ресурс]: учебно-методическое пособие по дисциплине «Технический рисунок» для студентов, обучающихся по направлению подготовки 54.03.01 Дизайн/ Воронцова Ю.В.— Электрон. текстовые данные. — Челябинск: Челябинский государственный институт культуры, 2016.— 88 c.— Режим доступа: http://www.iprbookshop.ru/56478.html.— ЭБС «IPRbooks»
- 2) Казарин С.Н. Академический рисунок [Электронный ресурс]: учебнометодический комплекс дисциплины по направлению подготовки 54.03.01 (072500.62) «Дизайн», профили: «Графический дизайн», «Дизайн костюма»; квалификация (степень) выпускника «бакалавр»/ Казарин С.Н.— Электрон. текстовые данные.— Кемерово: Кемеровский государственный институт культуры, 2015.— 120 c.— Режим доступа: http://www.iprbookshop.ru/55753.html.— ЭБС «IPRbooks»
- 3) Колосенцева А.Н. Учебный рисунок [Электронный ресурс]: учебное пособие/ Колосенцева А.Н.— Электрон. текстовые данные.— Минск: Высшая школа, 2013.— 160 c.— Режим доступа: http://www.iprbookshop.ru/24085.— ЭБС «IPRbooks», по паролю.